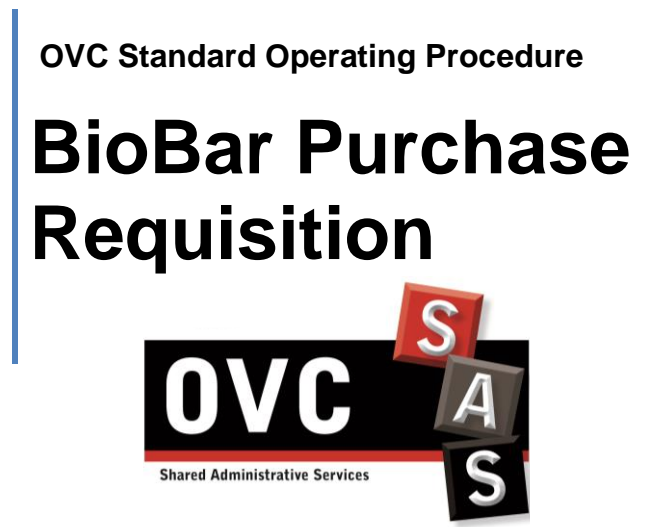

Document version: V0.1 Date: 05/16/2016 Contact Information : Judy Tack[: jtack@uoguelph.ca](mailto:jtack@uoguelph.ca)

# **Summary**

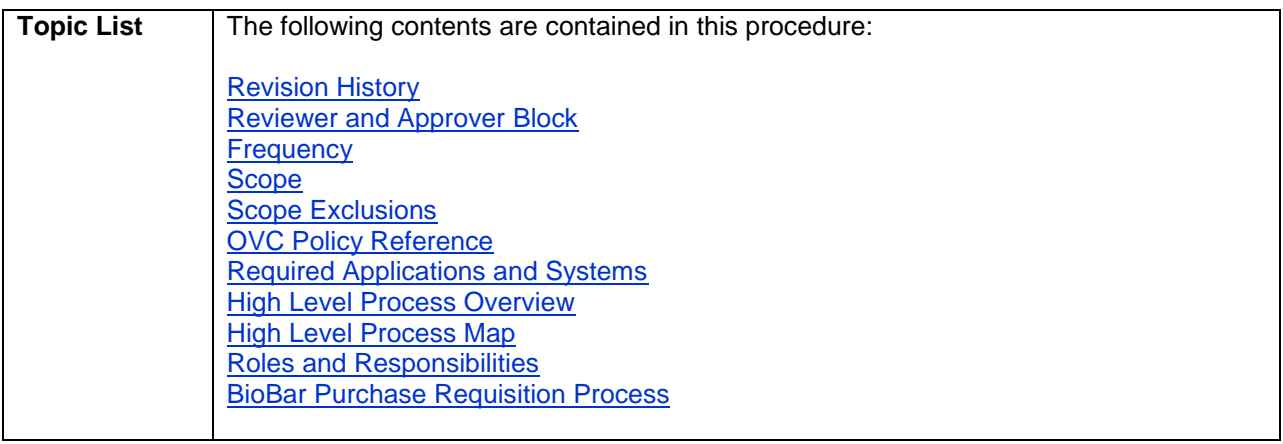

# <span id="page-1-0"></span>**Revision History**

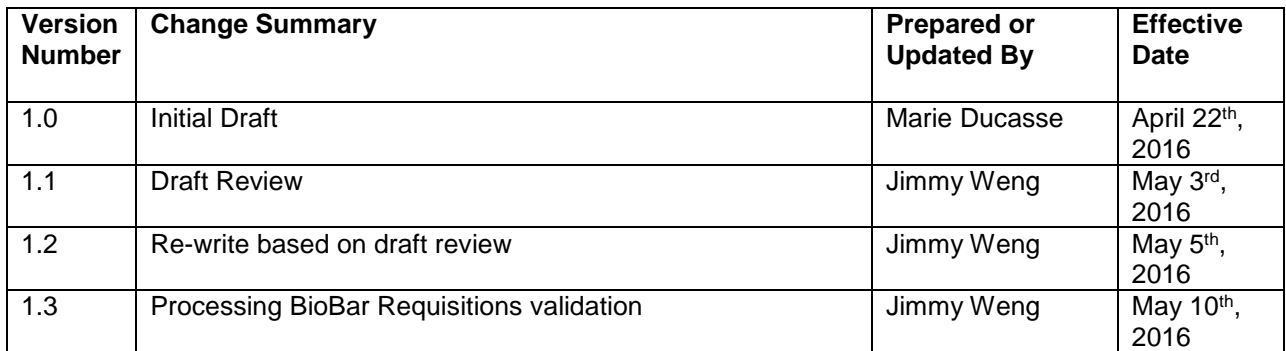

# <span id="page-1-1"></span>**Reviewer and Approver Block**

### **Document Contact:**

Judy Tack, Chief Financial Officer

I confirm that appropriate subject matter experts from the Operations team were part of the review and testing of this document.

### **Document Approver:**

- Carol Ann Higgins, Chief Administrative Officer
- Judy Tack, Chief Financial Officer

Financial Clerks responsible for this process should test the validity of this document on an annual basis to ensure this document remains current. In the event of High Value Purchase Requisition processing operations need to amend this process for whatever reason, an appropriate subject matter expert(s) will be empowered to make suitable changes.

### Operations:

I confirm that appropriate subject matter experts from the Financial Clerks team were part of the review of this document.

#### **Document reviewer:**

Judy Tack, Chief Financial Officer

#### **Process Subject Matter Expert/Team Leader:**

- Sally Maclachlan, Operations Manager
- Bryan Potter, Operations Manager
- Frances Graziotto, Financial Clerk
- Karla de Uslar, Financial Clerk
- Lily Arpa, Financial Clerk

I certify that in the event of increasing escalations in support of this document, I will raise the concern with the Chief Financial Officer to initiate an SOP review. I will also provide an appropriate resource to vet future changes to this document on a standard ongoing basis.

#### Controls:

I confirm that appropriate controls are in place for this process and that it will be tested for accuracy on an annual basis though quality reporting.

Should an issue be identified through the quality reporting process, the concern will be escalated to the Chief Financial Officer.

### Process Integrity & Change Management:

I confirm that this SOP has consulted all necessary parties to ensure an accurate depiction of the process today. All reasonable efforts have been made to eliminate any procedural gaps.

I certify that in the event that a process gap is identified, I will identify the document owner that will be accountable to close the process gap. In the event of material process changes impacting work-flow, I am responsible to raise the issue in the form of a Change Request and seek agreement from the Chief Financial Officer.

[Back to top](#page-5-1)

# <span id="page-2-0"></span>**Frequency**

The frequency of the procedures in this SOP document is as follows:

 $\Box$  Daily

**Ø** Weekly

 $\Box$  Monthly

 $\Box$  Quarterly

 $\Box$  Annually

# <span id="page-3-0"></span>**Scope**

This SOP scope includes the BioBar Purchase Requisition process, managed by the Financial Clerks. The BioBar is a co-operative endeavour among the University of Guelph Purchasing Department, the Department of Molecular and Cellular Biology and the following company suppliers:

- **Biorad**
- **Fisher Scientific**
- Life Technologies
- New England Biolabs
- Qiagen
- VWR

#### [Back to top](#page-5-1)

### <span id="page-3-1"></span>**Scope Exclusions**

Please note that Items covered by the Low Value Purchase Requisition and Supply Managed Contracts (SMC) are not covered by this SOP. For more details, refer to dedicated SOP – Processing Low Value Purchase Requisition

#### [Back to top](#page-5-1)

## <span id="page-3-2"></span>**University Policy Reference**

There is no specific policy related to the BioBar purchase process, however all details related to the BioBar organization and to vendors prices and available equipments can be found here.

#### [Back to top](#page-5-1)

### <span id="page-3-3"></span>**Required Applications and Systems**

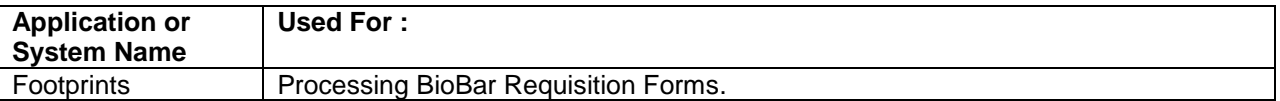

#### [Back to top](#page-5-1)

# <span id="page-3-4"></span>**High Level Process Overview**

<span id="page-3-5"></span>The following process highlights all the steps to be performed by the Financial Clerks in order to process BioBar purchase requisitions.

# **High Level Process Map**

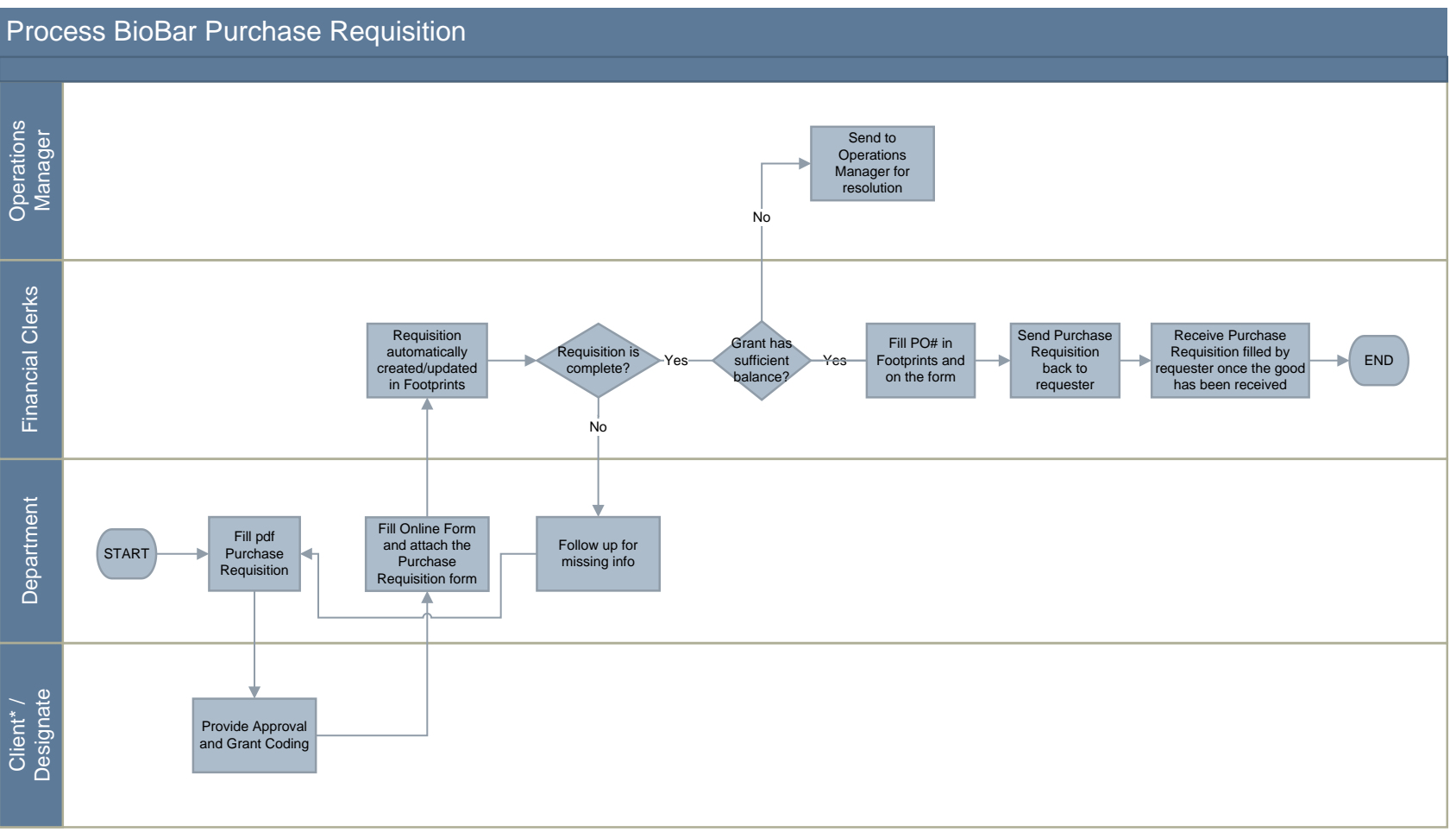

\* This is the person that is authorized to purchase on the funding source.

*Note:* This map is for context only; detailed procedures are provided below.

# <span id="page-5-0"></span>**Roles and Responsibilities**

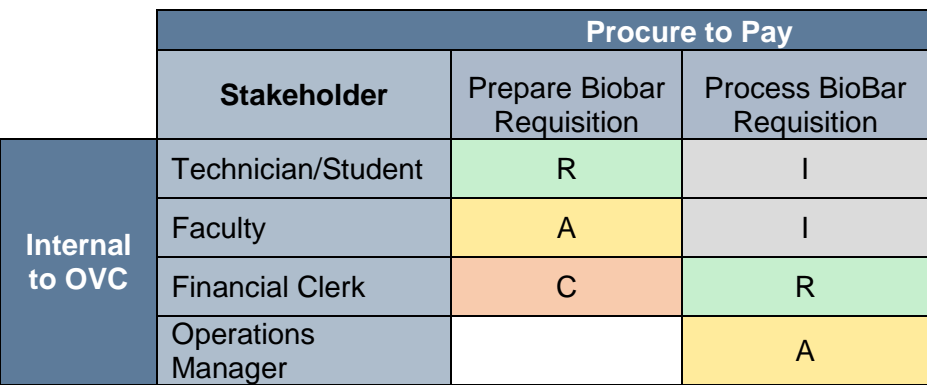

<span id="page-5-2"></span>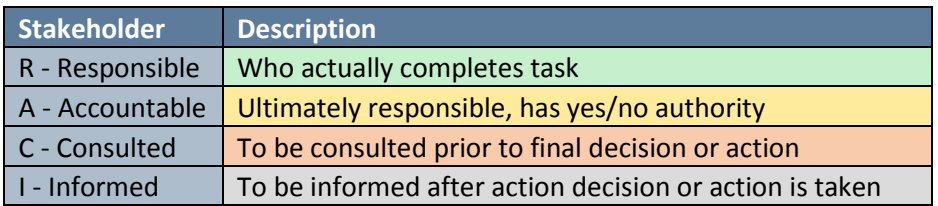

**[Back to top](#page-5-1)** 

# <span id="page-5-1"></span>**BioBar Purchase Requisition process**

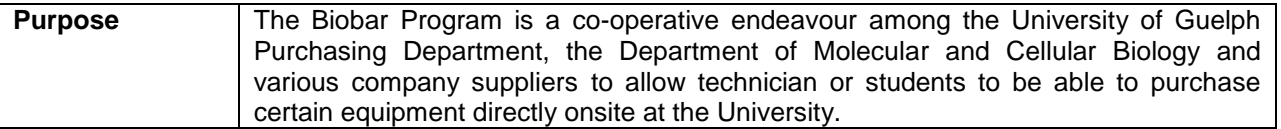

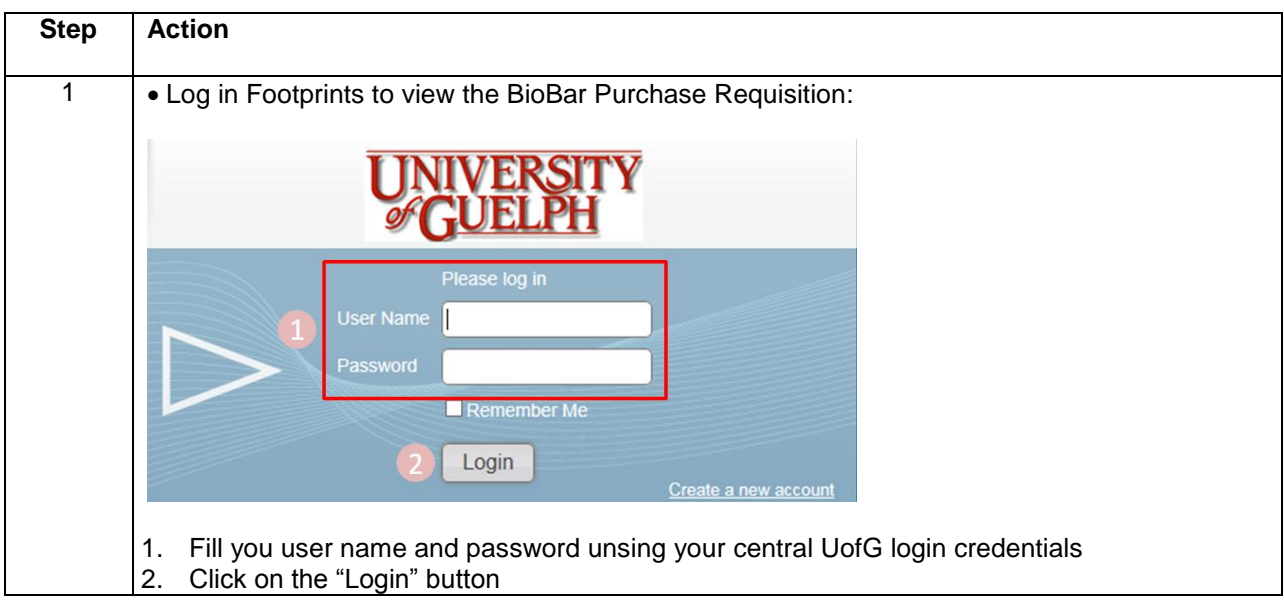

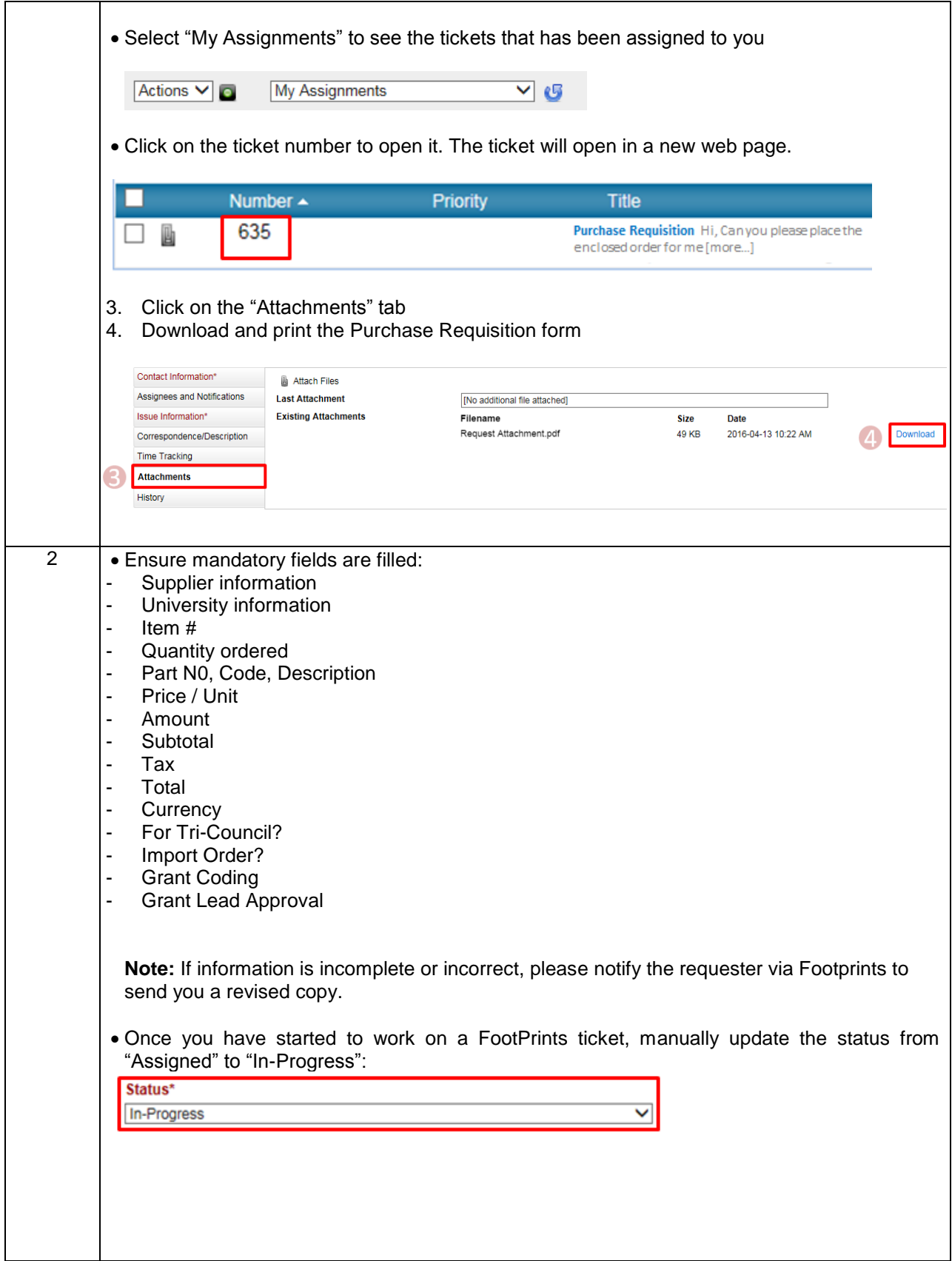

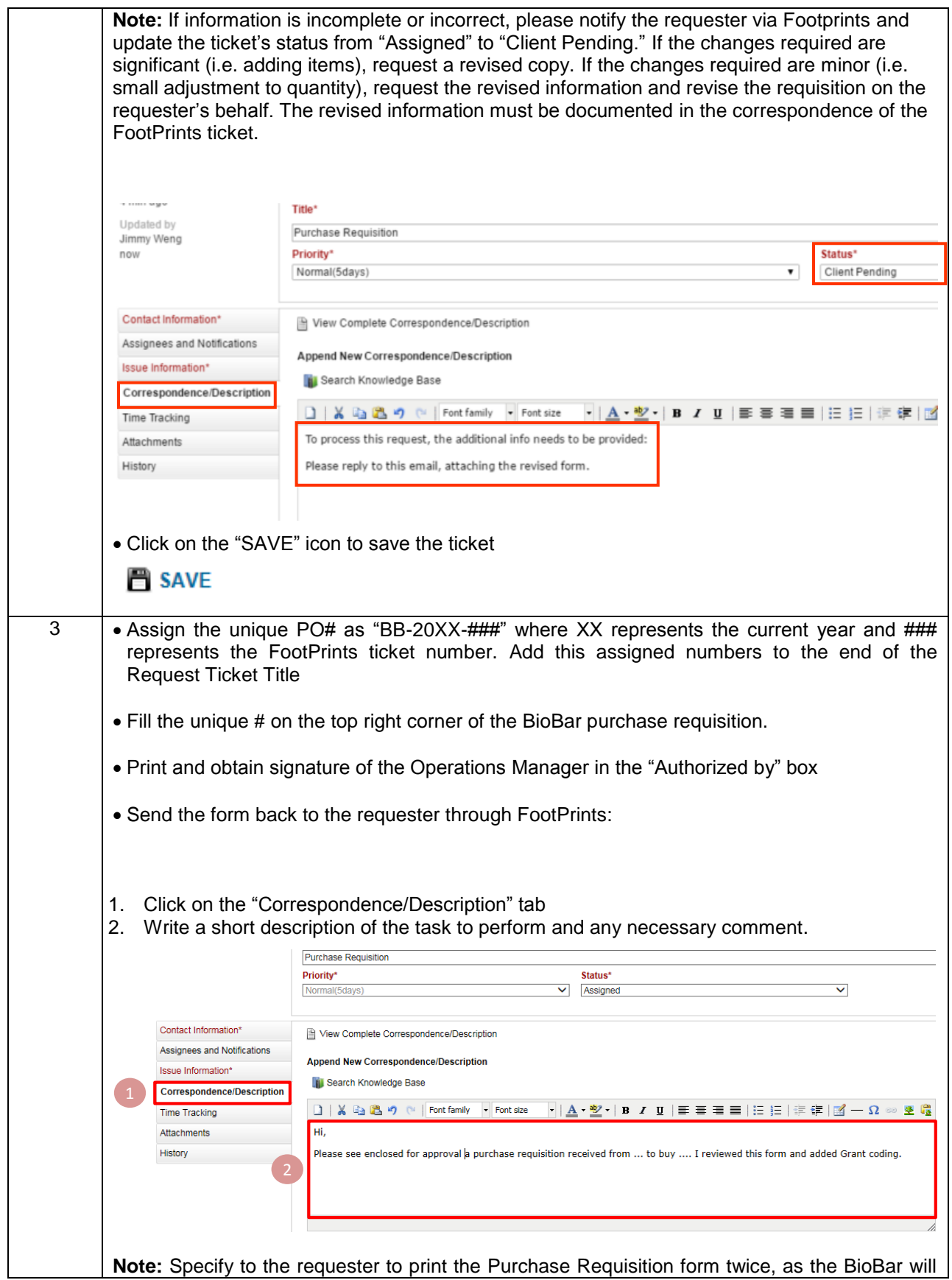

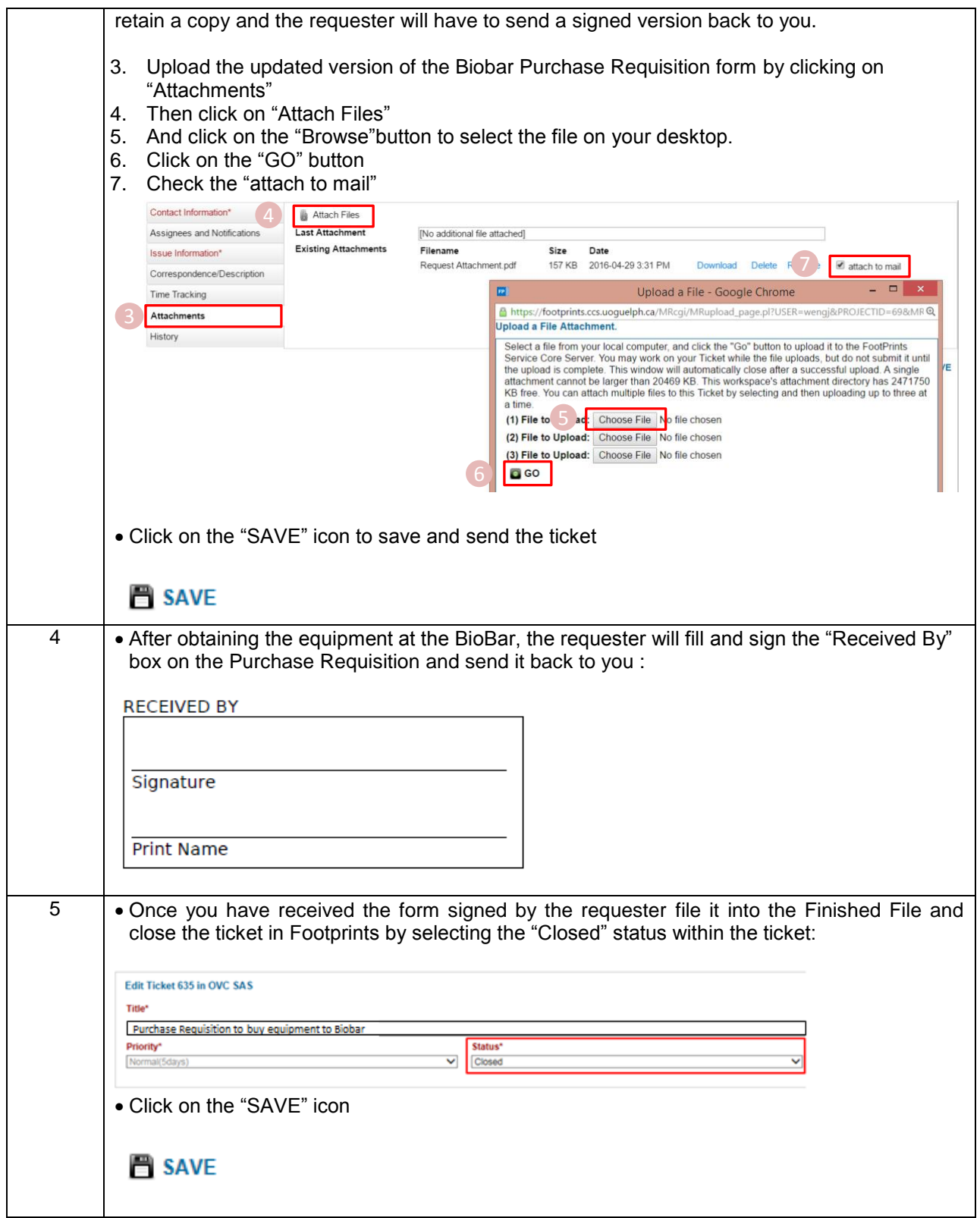